## **Tutorial experimental para cadastro e apresentação de horas complementares.**

- 1. As horas complementares devem ser cadastradas no sistema SIGAA para serem apreciadas e validadas.
- 2. O discente terá até o último dia útil da semana em que fora realizado o cadastro da(s) hora(s) complementar para apresentação física dos originais junto a Secretaria da Faculdade de Direito.
	- 2.1 Não respeitado o prazo anterior, será dado baixa no sistema como "rejeitado", este status não impedirá que o discente cadastre novamente o mesmo certificado. Porém, quando não realizada a apresentação do documento original por 3 (três) vezes consecutivas, aquele documento será atingido pela perempção de seus efeitos para fins de compito de horas complementares.
- 3. São exceções a necessidade de apresentar em secretaria os certificados cartáceos originais, os seguintes certificados:

3.1 Aqueles que no próprio documento, possua-se código de autenticação que possa ser verificada a origem por meio da rede mundial de computadores;

- 3.2 Aqueles que estejam na forma de documento digital ou digitalizado, mas que no mesmo documento de envio venha também acompanhado da imagem do espelho de recebimento via email ou outro meio idôneo de comprovação.
- 3.3 Aqueles emitidos pela própria Unifesspa.

*Documentos referentes ao aspecto 3.2 do tutorial e que devem ser juntados em um único arquivo.*

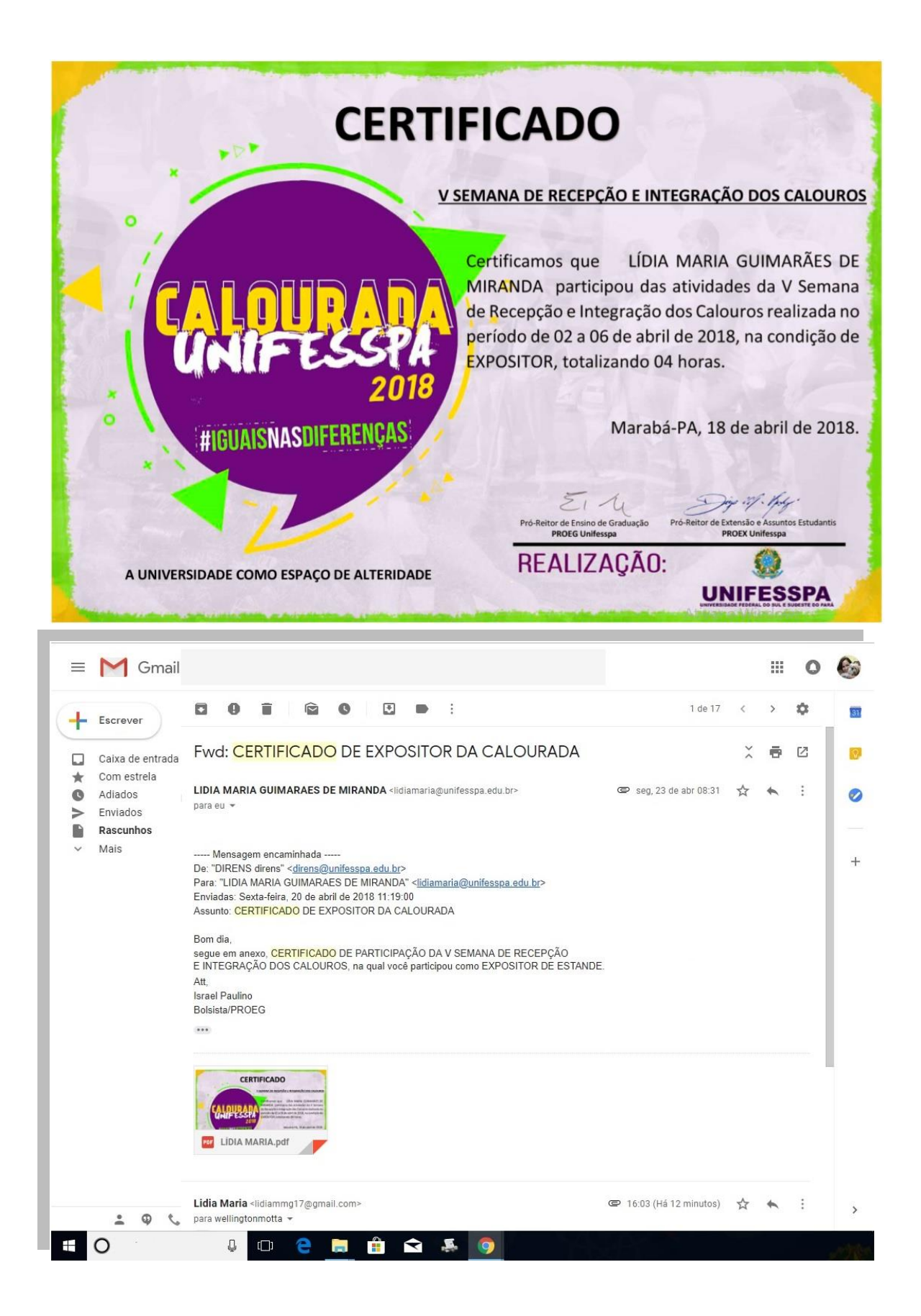

## *Exemplo de como deve ficar o aspecto 3.2 do tutorial para envio no sistema em PDF.*

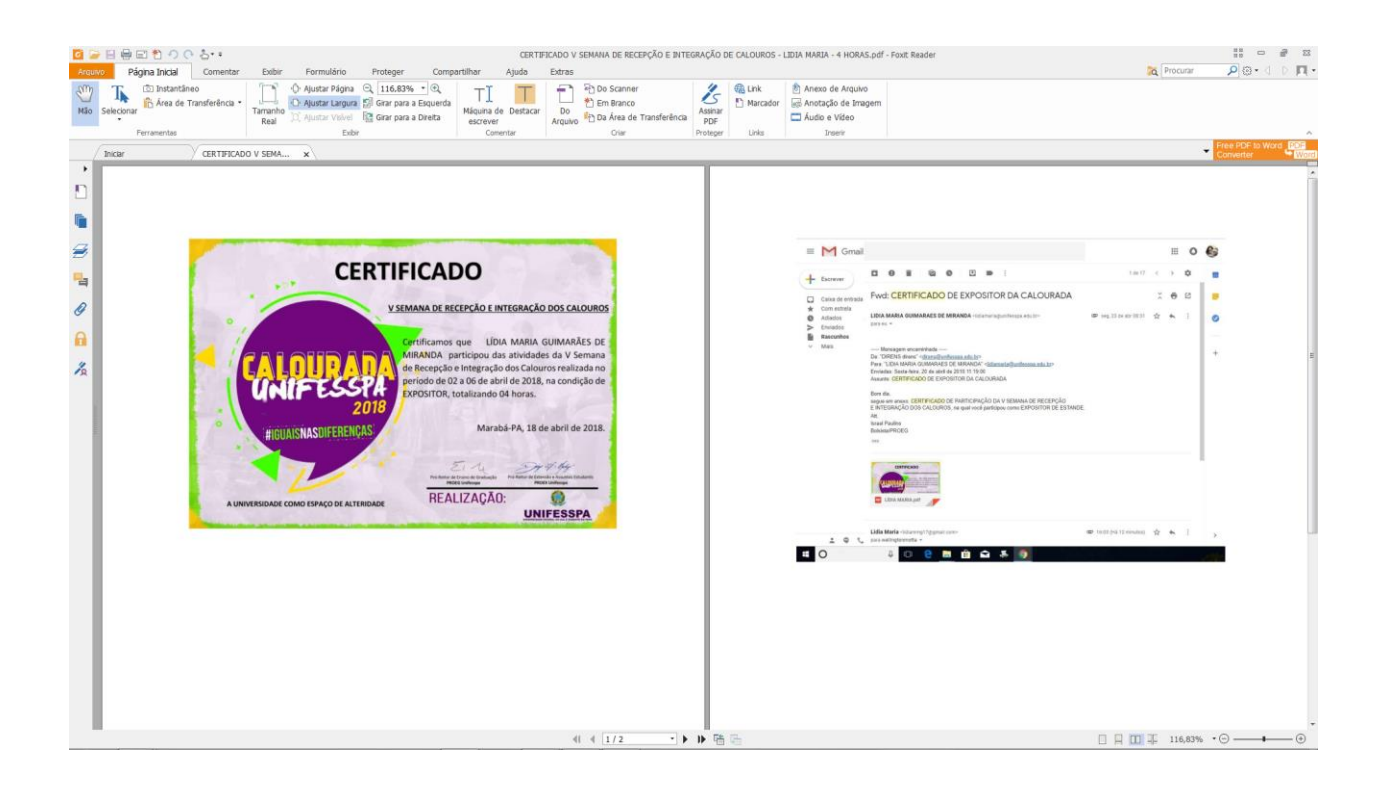